## **中继网关 E1 模式和转码模式切换**

### **关于本文档**

本文档主要介绍中继网关 E1 模式和转码模式切换方法。

#### **适用对象**

本手册适合下列人员阅读:

- 安装维护工程师
- 技术支持工程师
- 相关技术和市场人员

#### 修订记录

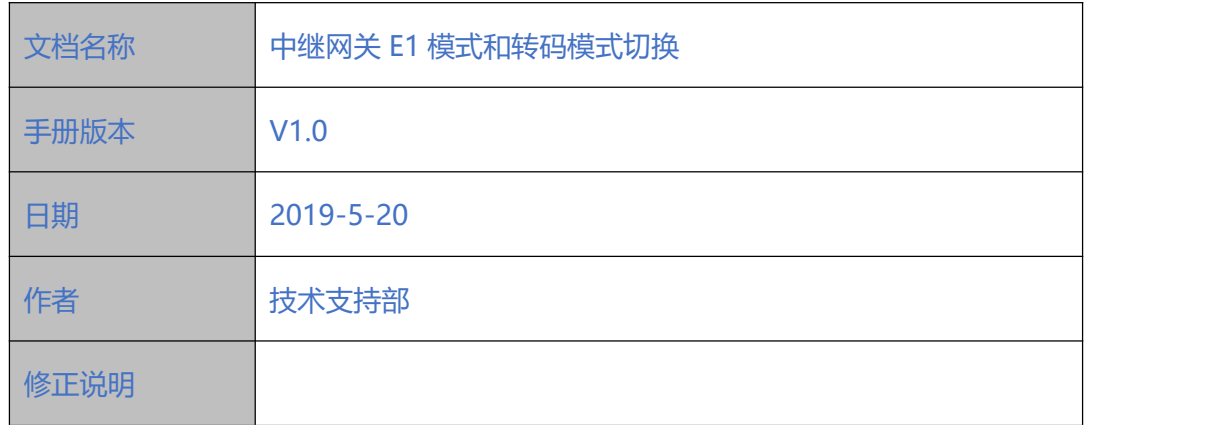

说明: 只有部分 EQ\_E1 网关型号才能转换。

. . . . . . . .

1

# EQUONET

 $\ddot{\phantom{a}}$ 

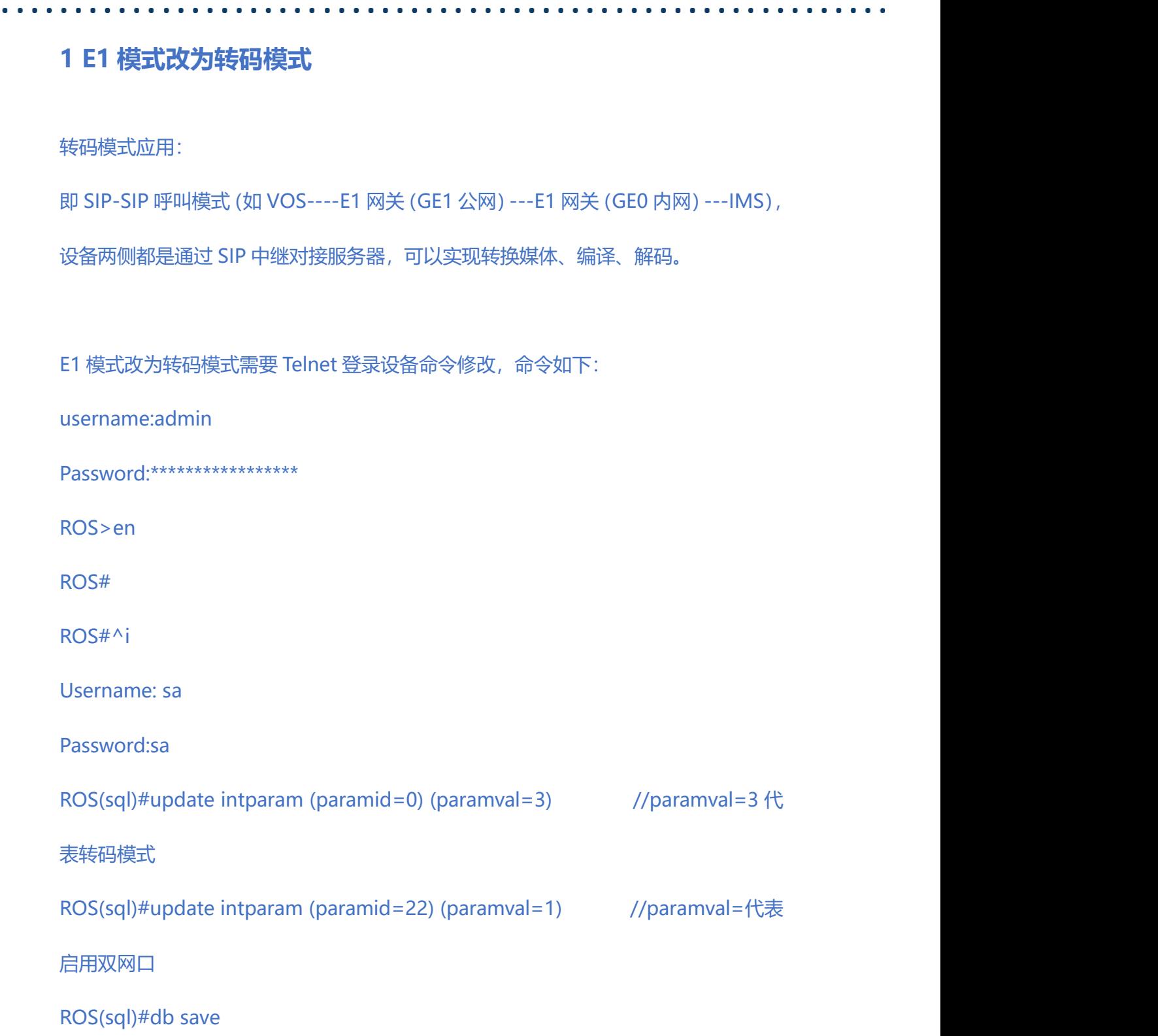

输入完命令后登录 web 界面重启设备。

. . . . . . . .

### COMMERCIAL IN CONFIDENCE

2

# EQUONET

 $\ddot{\phantom{a}}$ 

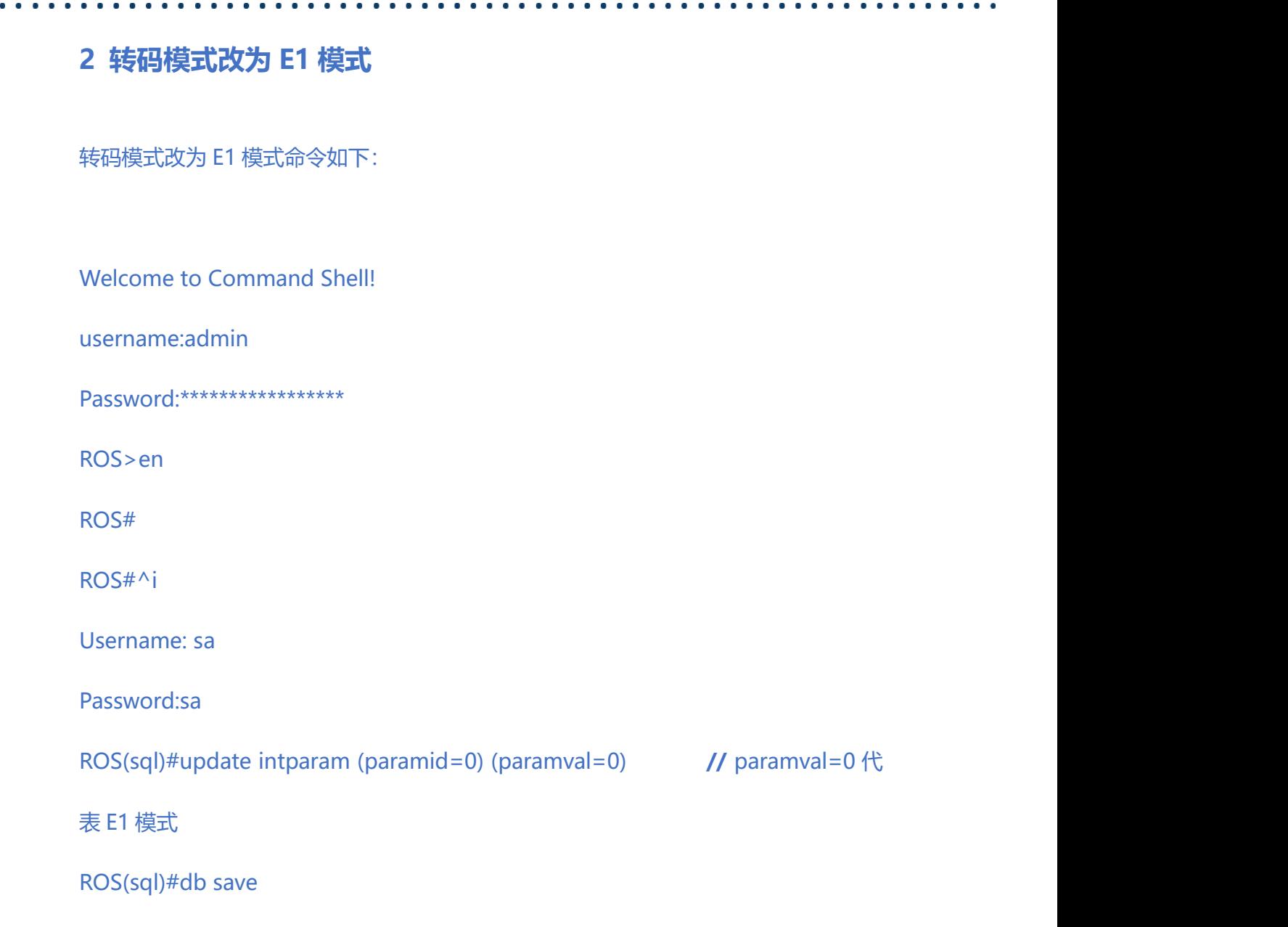

输入完命令后登录 web 界面重启设备。

 $\begin{array}{cccccccccc} \bullet & \bullet & \bullet & \bullet & \bullet \end{array}$ 

3